Marché public

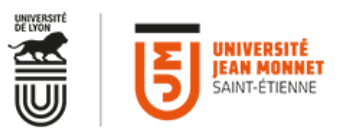

## **BANC HYDRAULIQUE (AA2019-014)**

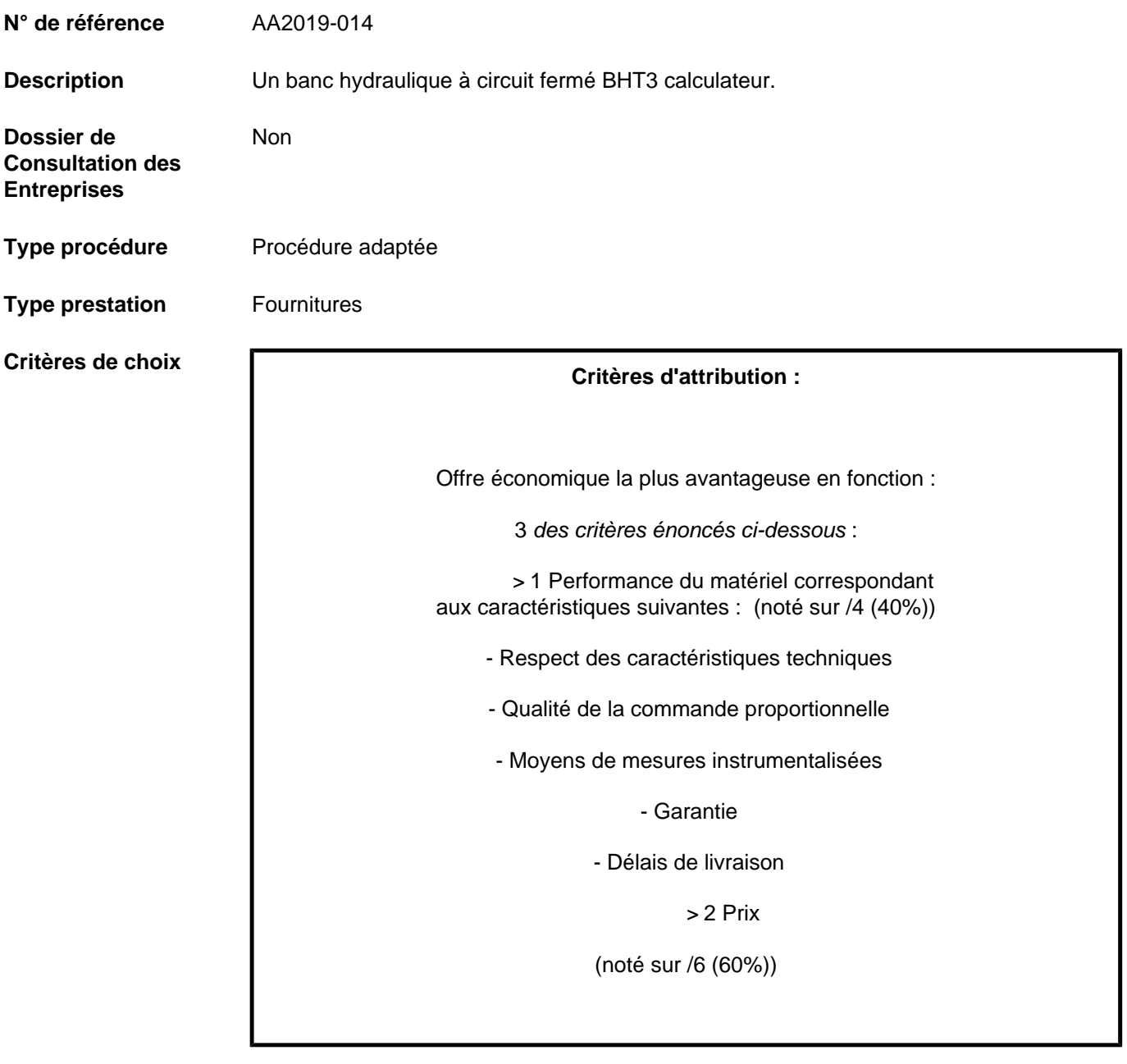

**Informations complémentaires** **Conformément à l'article R2132-7 du Code de la commande publique, toutes les communications et tous les échanges d'informations lors de la passation d'un marché ont lieu par voie électronique.**

**Les offres doivent donc être transmises par voie électronique à l'adresse suivante : <https://www.marches-publics.gouv.fr>**

**Le dernier délai pour déposer une question est fixé à 6 jours ouvrables avant la date limite de dépôt des offres via la plateforme PLACE. Les réponses seront transmises par la même voie.**

## **DATES**

## **VISUALISER L'AVIS D'APPEL**

**Date de l'avis :** 18 octobre 2019

**Date et heure limite de remise des offres :** 7 novembre 2019 à 15h00

**Date prévisionnelle d'attribution :** 14 novembre 2019 [Avis d'appel](https://www.marches-publics.gouv.fr/?page=entreprise.EntrepriseAdvancedSearch&AllCons&refConsultation=486822&orgAcronyme=f2h) C

**Nombre d'offres**  1 **reçues**

Avis d'attribution **[MAPA\\_Ametys\\_avis\\_attribution\\_2019-banc\\_hydraulique.pdf](https://www.univ-st-etienne.fr/_contents/ametys-internal%253Asites/ujm/ametys-internal%253Acontents/f-banc-hydraulique-aa2019-014-marche-public/_attribute/lots%5B1%5D/lot-avis-attrib/document/MAPA_Ametys_avis_attribution_2019-banc_hydraulique.pdf?download=true&objectId=defaultWebContent://7f7bb9a0-1726-4b36-b6c1-80b02e3eb62d)** 

**Date de parution de l'avis :** 12 novembre 2019